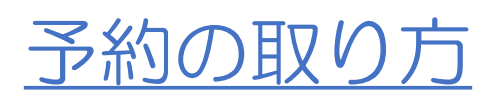

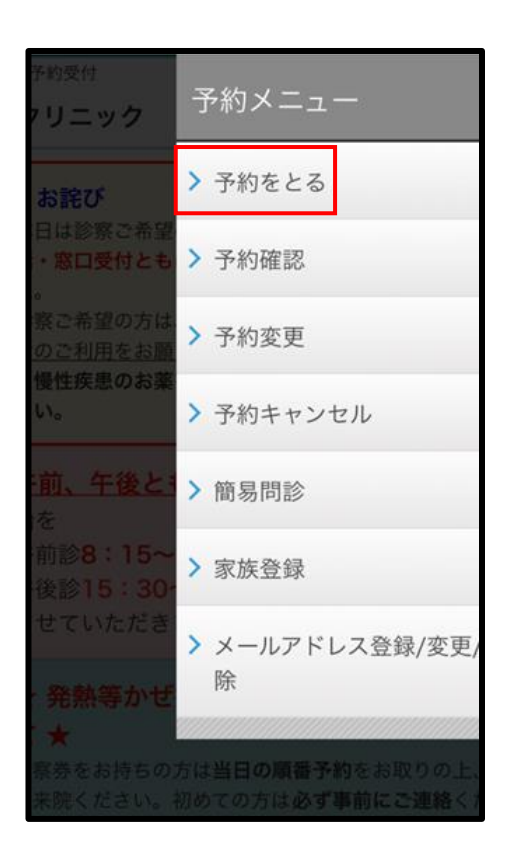

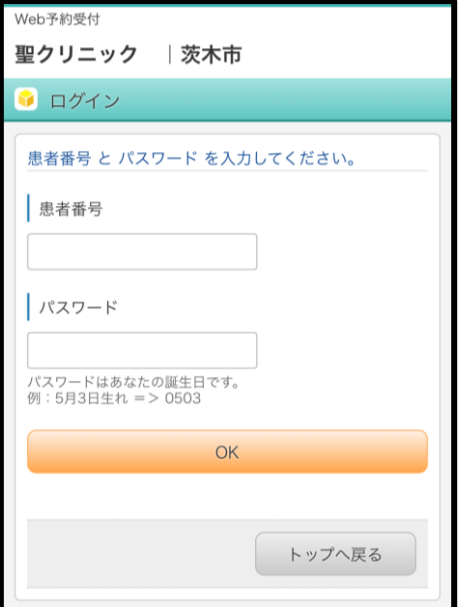

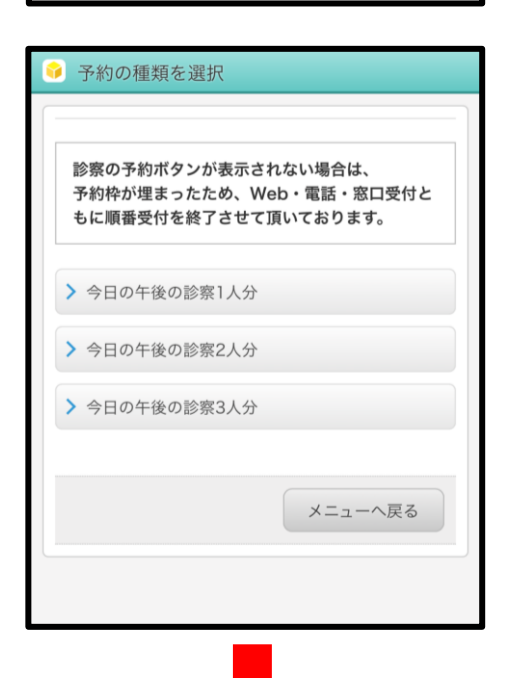

①予約メニューから 「**予約をとる**」を選択

②画面遷移後 ログインが求められます。 ・患者番号 ・パスワード(誕生日) を入力

③何人分の順番を 予約するか選択

> ※事前に『家族登録』 していただいていると 候補から選択することも可能です。 複数人予約の際は、 2人目以降の患者番号と パスワード(誕生日)を 入力してください。

A.1人分の場合 B.2人分以上の場合 へ続きます。 1

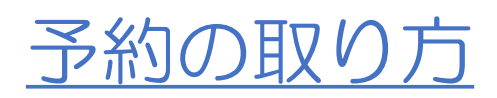

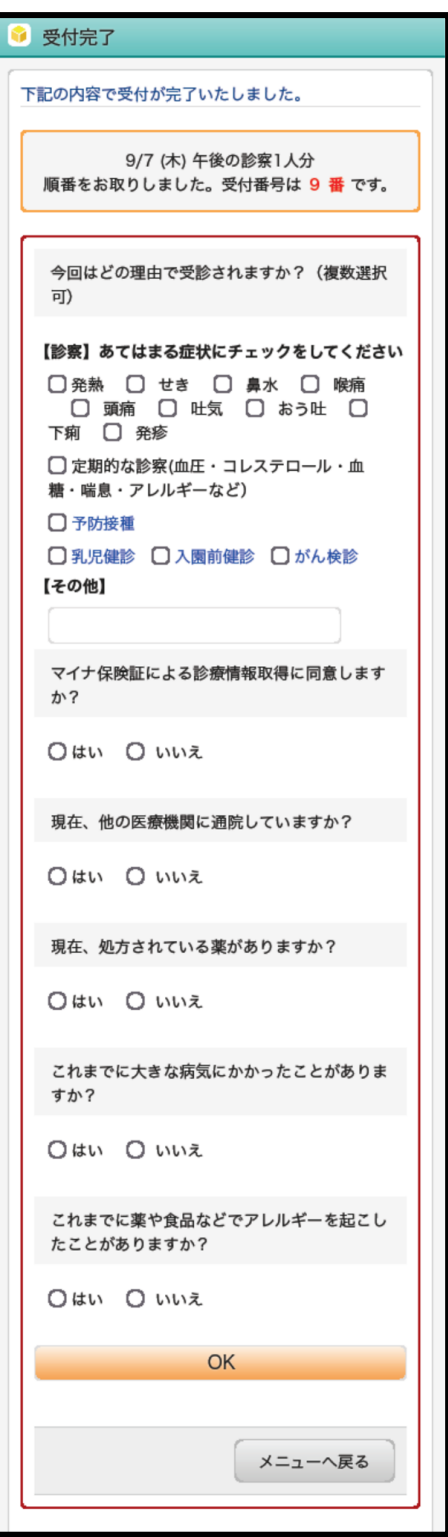

A.1人分の予約の場合、

問診入力ページへ遷移します。 お答えいただき、 予約完了となります。

※問診の入力は ご来院前まであれば、 再入力可能です。

ログアウト後、 再ログインを行い、 「**簡易問診**」から 進んでいただきますと、 問診入力画面へ遷移します。

次ページ、 B.2人分以上場合へ

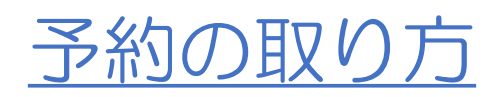

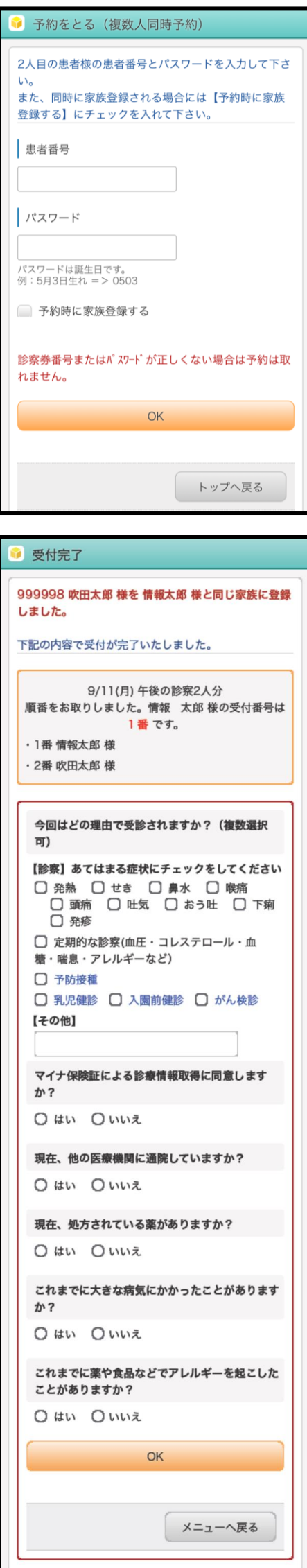

B.2人分以上の場合

2人目以降の患者様の

- ・患者番号
- ・パスワード(誕生日)
- を入力

お間違いなければ 「OK」

※「予約時に家族登録をする」 のチェックを入れることで、 家族登録を行うことが可能です。

後述の「家族登録」を 事前にしていただいていると、 候補から選択することも 可能です。

上記「OK」タップ後、 複数人予約の1人目の 予約が完了しました。

問診入力ページへ遷移します。 お答えいただき、 1人目の予約完了となります。

※問診の入力は ご来院前まであれば、 再入力可能です。

ログアウト後、 再ログインを行い、 「**簡易問診**」から 進んでいただきますと、 問診入力画面へ遷移します。

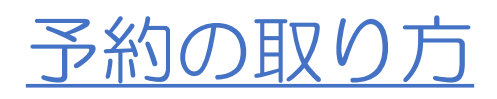

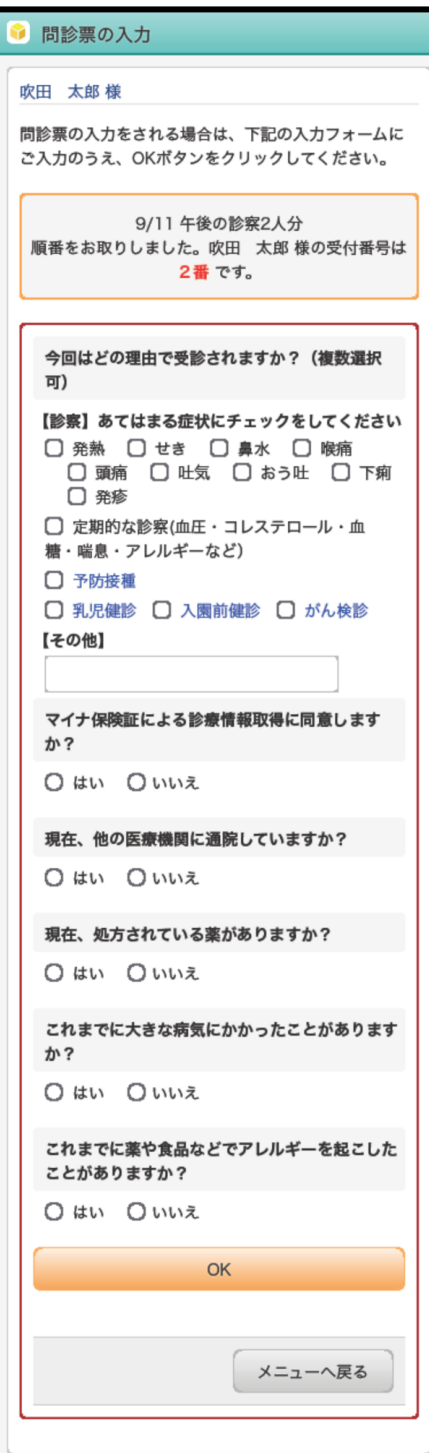

1人目の問診回答で 「OK」タップ後、 複数人予約の2人目以降の 問診入力ページへ遷移します。 お答えいただき、 2人目の予約完了となります。 3人分の予約の場合は、 同様に遷移後、 問診を回答で予約完了です。

※問診の入力は ご来院前まであれば、 再入力可能です。

ログアウト後、 再ログインを行い、 「**簡易問診**」から 進んでいただきますと、 問診入力画面へ遷移します。

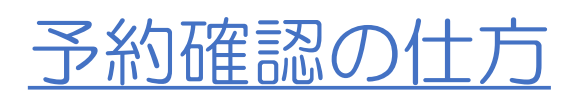

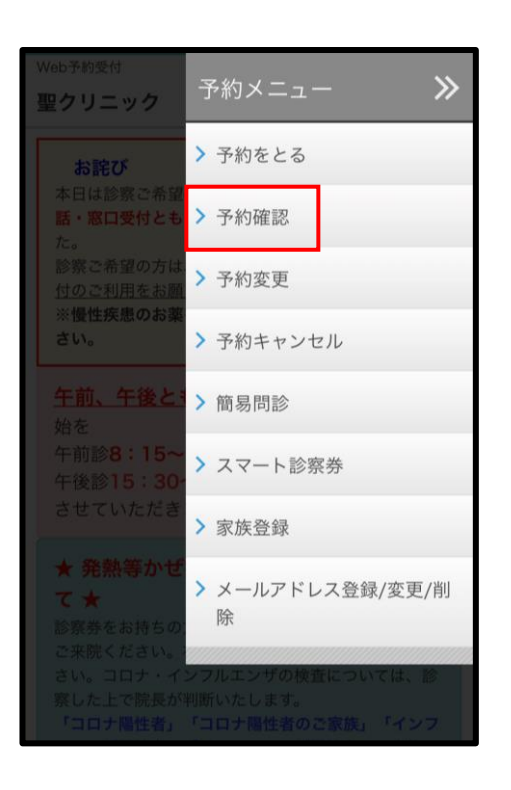

①予約メニューから 「**予約確認**」を選択

②画面遷移後 ログインが求められます。 ・患者番号 ・パスワード(誕生日) を入力

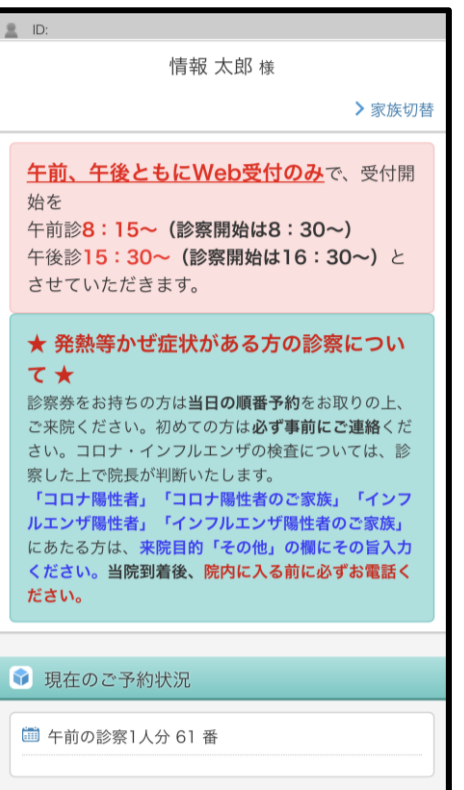

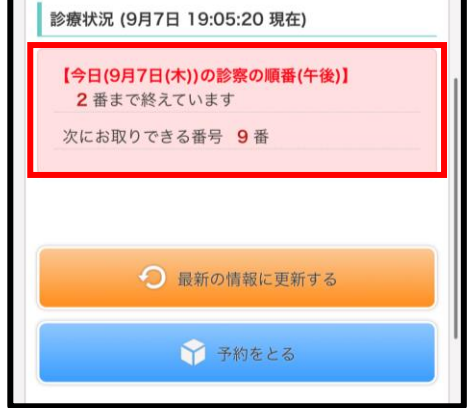

②ログイン状態でトップページへ 移動します。 「現在のご予約状況」にて、 患者様のご予約を確認できます。

## **予約確認は以上となります。**

※診療時間中は 「診療状況」に 診察終了している最終番号と 次にお取りできる番号を 表示しておりますので、 予約・来院の参考にしてください。

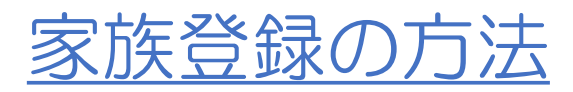

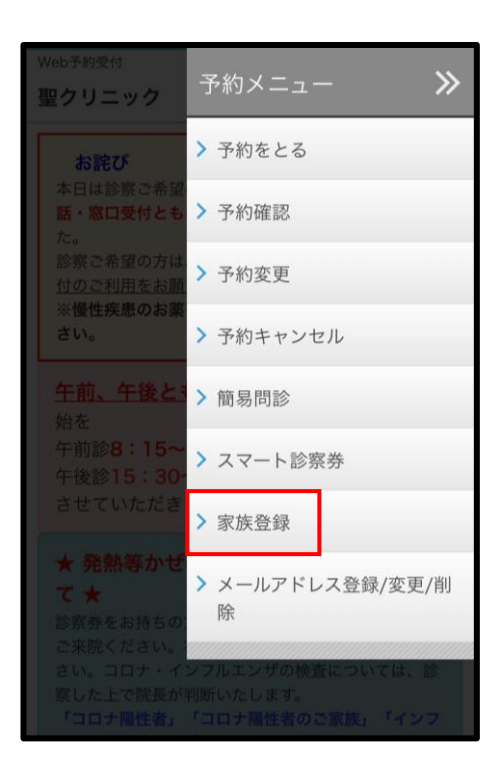

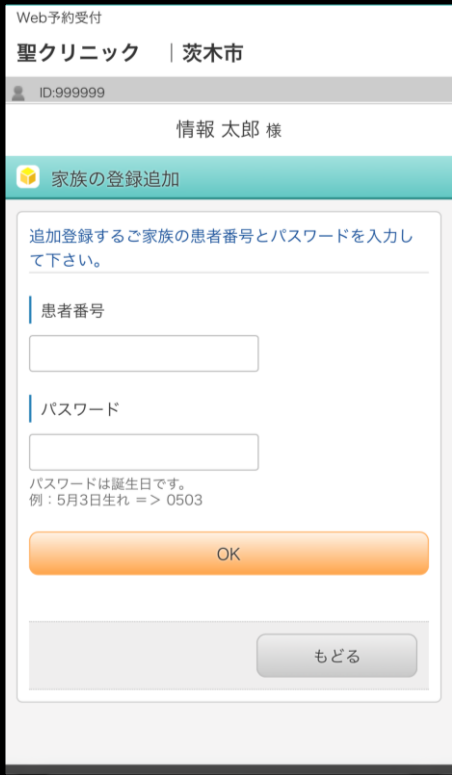

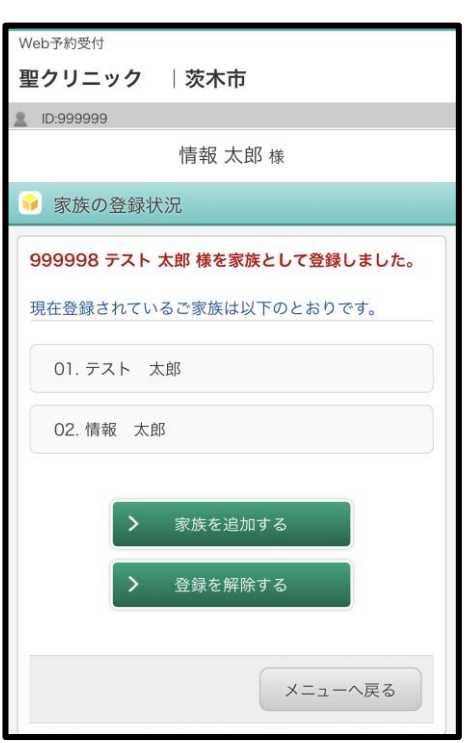

- ①予約メニューから 「**家族登録**」を選択 ③家族の登録状況画面遷移後、 緑色のボタン 「**家族を追加する**」を選択 ②画面遷移後 ログインが求められます。 ・患者番号 ・パスワード(誕生日) を入力
- ③追加登録するご家族の ・患者番号 ・パスワード(誕生日) を入力

④「家族として登録しました」 の完了画面へ遷移。

## **登録は以上となります。**

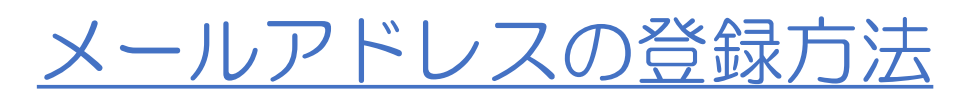

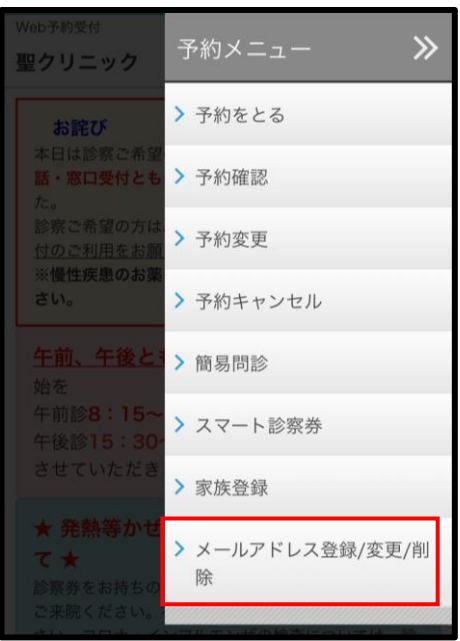

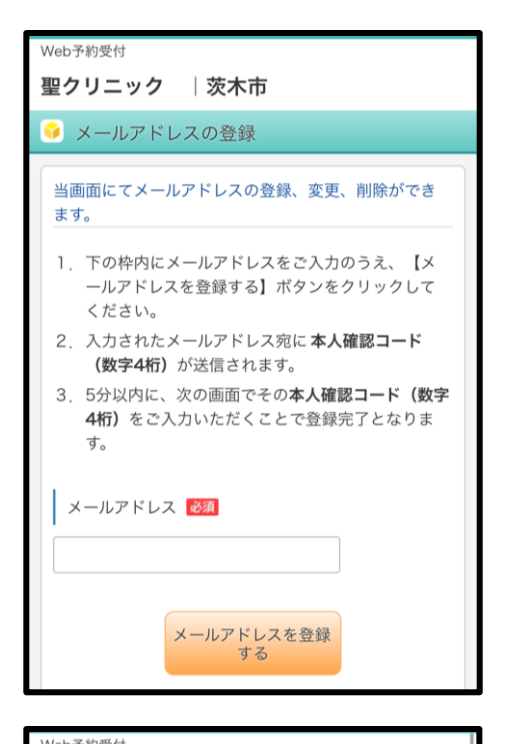

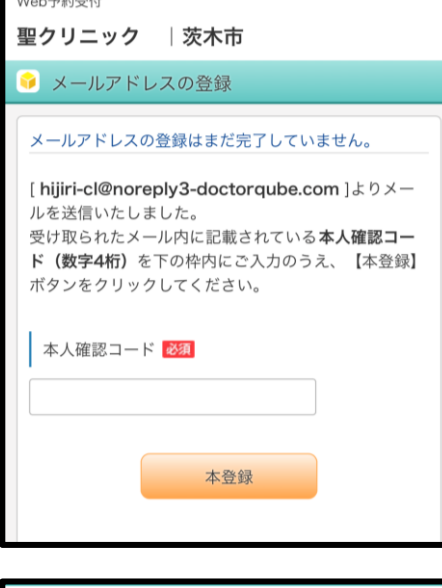

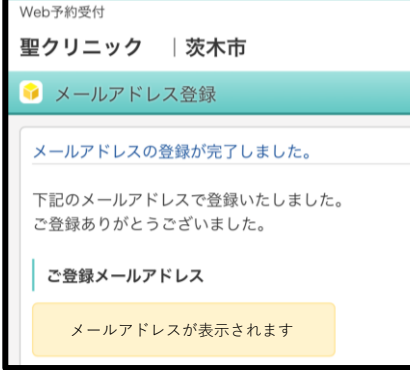

①予約メニューから 「**メールアドレス登録/変更/削除**」 を選択

②画面遷移後 ログインが求められます。 ・患者番号 ・パスワード(誕生日) を入力

③メールアドレスの入力後 オレンジ色のボタン 「**メールアドレスを登録する**」 をタップ

④入力のメールアドレスへ 4桁の本人確認コードが 送信されますので、 枠内に入力の上、 オレンジ色のボタン 「**本登録**」をタップ

⑤ 「登録が完了しました」 の画面へ遷移。

**登録は以上となります。**

7

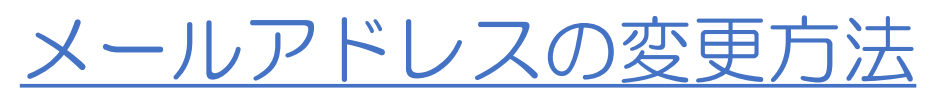

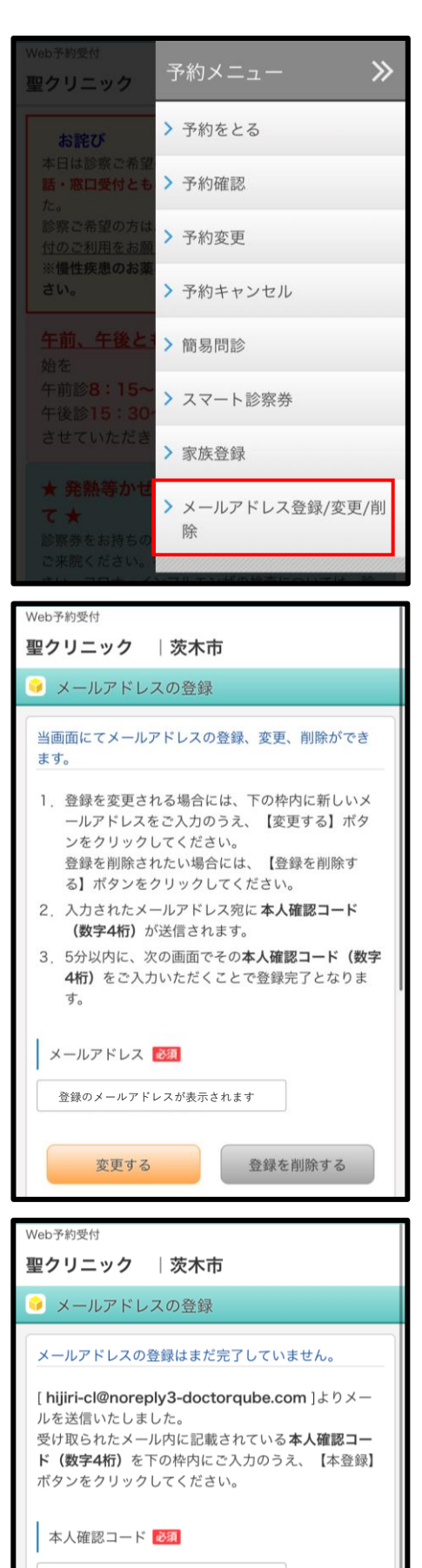

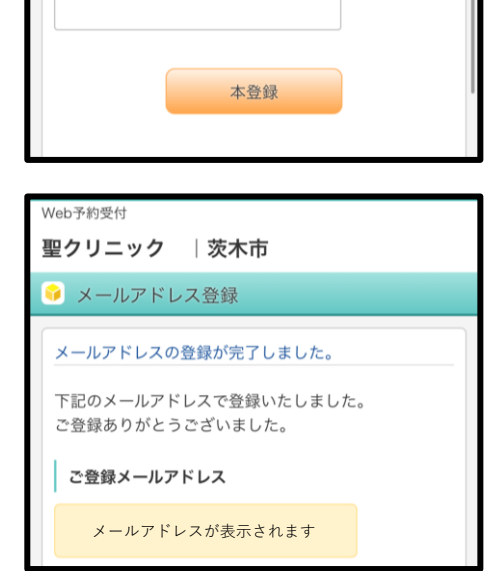

①予約メニューから 「**メールアドレス登録/変更/削除**」 を選択

②画面遷移後 ログインが求められます。 ・患者番号 ・パスワード(誕生日) を入力

③枠内に登録のメールアドレスが 表示されますので、 削除の上新しいメールアドレス を入力して、 オレンジ色のボタン 「**変更する**」 をタップ

④入力のメールアドレスへ 4桁の本人確認コードが 送信されますので、 枠内に入力の上、 オレンジ色のボタン 「**本登録**」をタップ

⑤ 「登録が完了しました」 の画面へ遷移。

**登録は以上となります。**

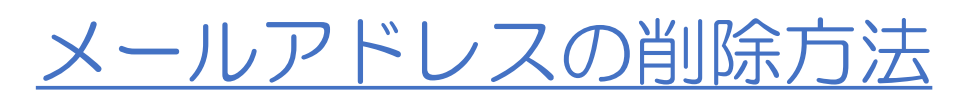

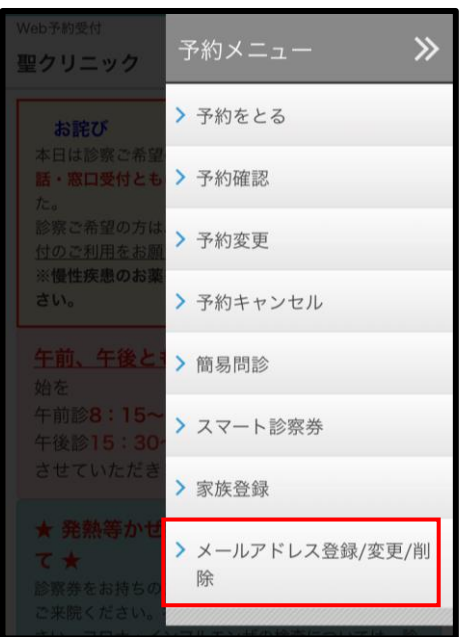

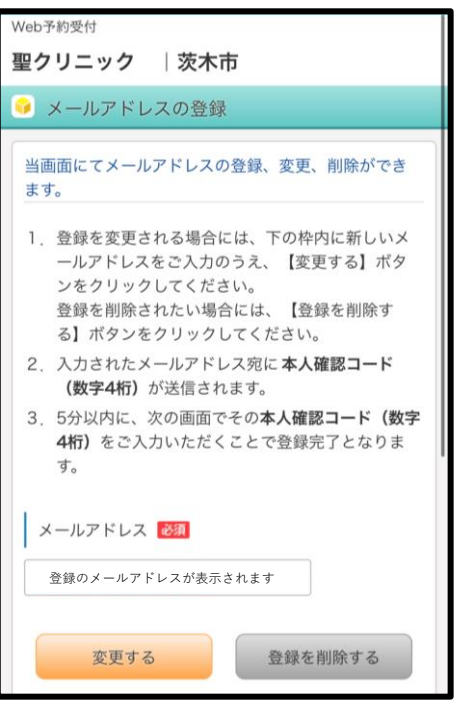

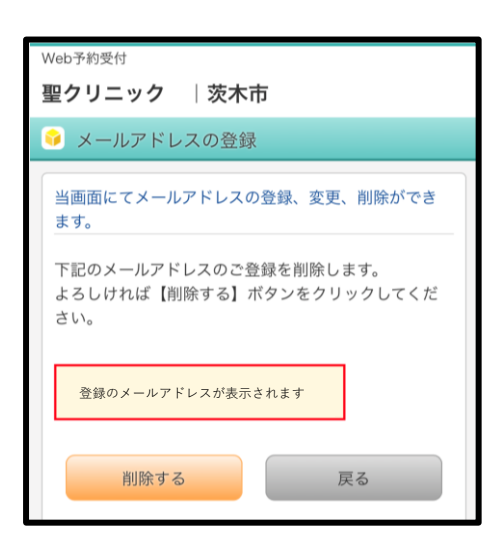

①予約メニューから 「**メールアドレス登録/変更/削除**」 を選択

②画面遷移後 ログインが求められます。 ・患者番号 ・パスワード(誕生日) を入力

③ グレー色のボタン 「**登録を削除する**」 をタップ

④確認画面へ遷移します。 お間違いなければ、 オレンジ色のボタン 「**削除する**」をタップ

## メールアドレスの削除方法

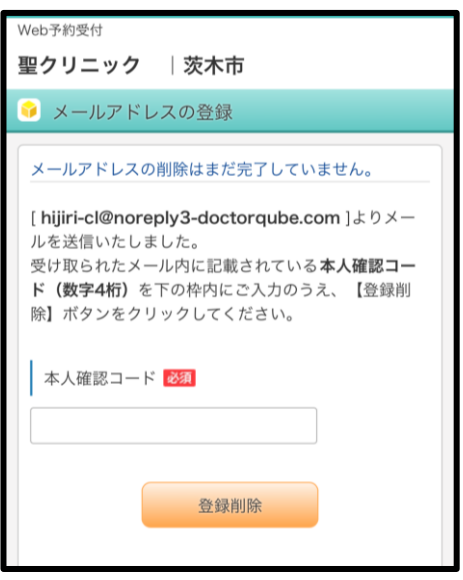

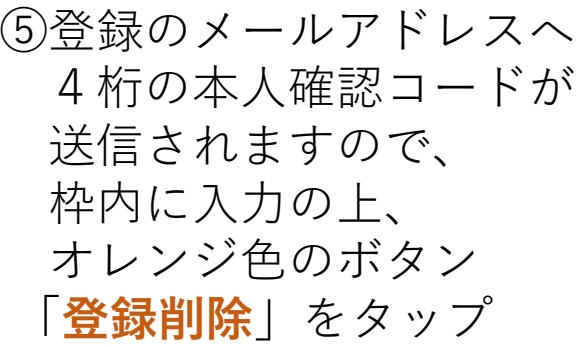

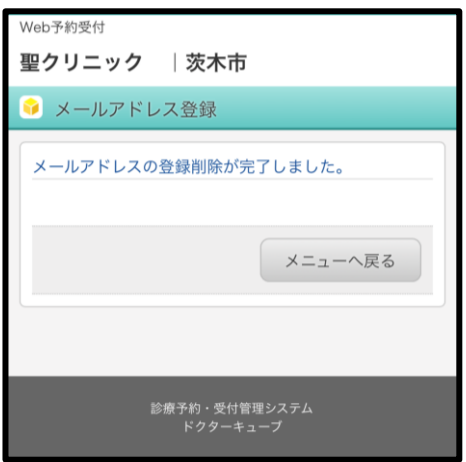

⑥完了画面へ遷移し、 **メールアドレスの削除は 以上となります。**